## Results from scenario with 2 diploids, 3 tetraploids, 1-3 hybridizations

Graham Jones

2012-11-05

### 1 Scenarios

Scenarios shown in Fig 1. All genes have length 500. Population sizes are 100,000 at tips, and at rootward ends of branches, and 200,000 at tipward ends of internal branches and at the root. The root height is 0.012.

Strict clock branch rates assumed in simulation and BEAST.

HKY substitution model assumed in simulation and BEAST. In simulations, the Seq-Gen parameters are kappa=3, frequencies .3 A and T, .2 C and G. (Seq-Gen called with -t3.0 -f0.3,0.2,0.2,0.3. These are estimated in BEAST.

No site rate heterogeneity assumed within genes in simulation and BEAST.

Genes have the same mutation rate in simulations. Rates are estimated in BEAST.

Priors on population size scaling factor  $\eta$ , relative mutation rates of genes, and the 'event rate' (something like a diversification rate)  $\lambda$  for the diploid and tetraploid trees in the network, are all diffuse lognormals.

G=3,9. N=1,3. T= $8 \times 10^{-8}$ ,  $1.6 \times 10^{-7}$ .

When  $T = 8 \times 10^{-8}$ , then root height is  $.012/(8 \times 10^{-8}) = 150,000$  generations. When  $T = 1.6 \times 10^{-7}$ , then root height is 75,000. The expected time for a coalesecence between two genes in the same population of size 100,000 (100,000 gene copies per diploid genome) is 100,000 generations.

MCMC chains are 3,000,000 generations with first 1,000,000 discarded as burnin.

Fig 2 shows the simulated gene trees for scenario D, with  $G=9$ ,  $N=1$ ,  $T=8 \times 10^{-8}$ , replicate 1.

### 2 Results

Fig 3 shows the posterior probabilities for the number of hybridizations being equal to the correct value. Each graph shows ten replicates.

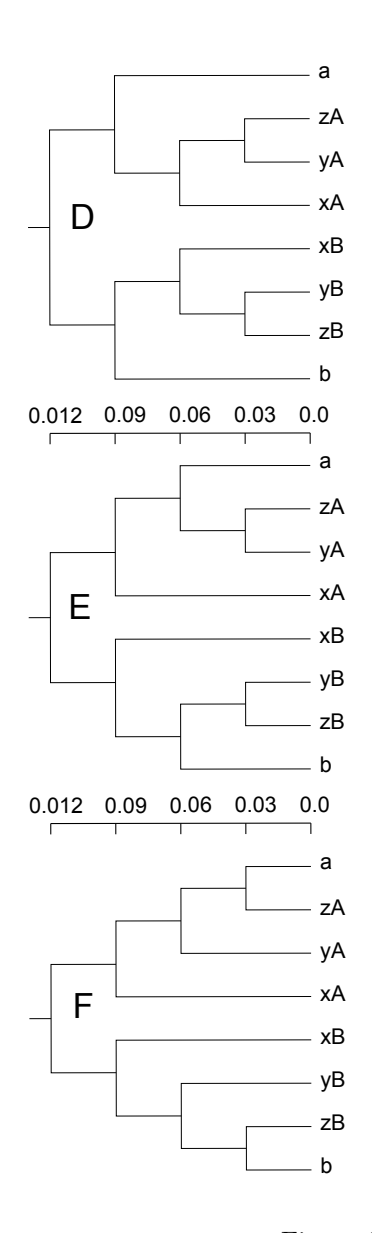

Figure 1: Scenario D,E,F: the true MUL-trees

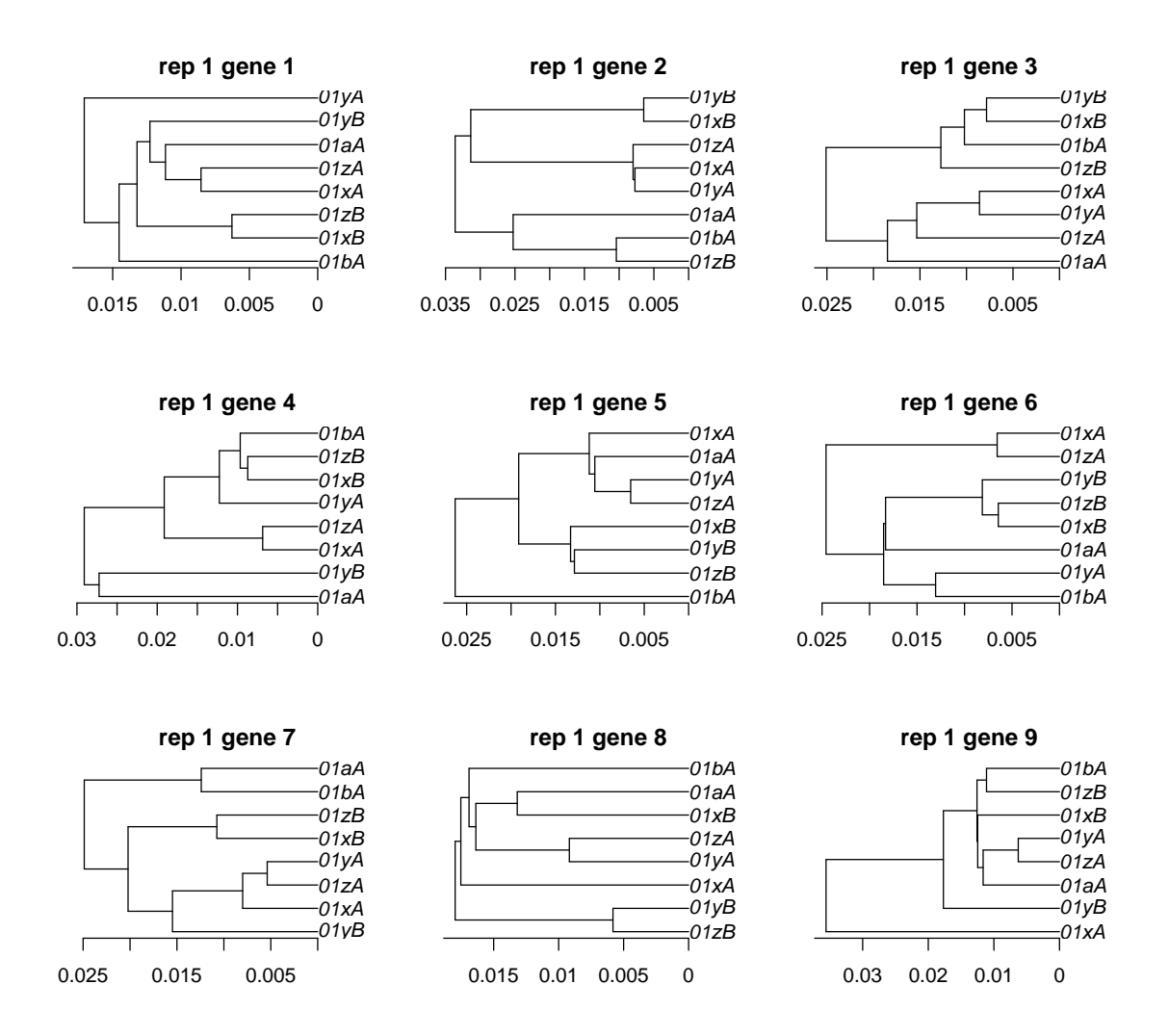

Figure 2: Simulated gene trees for scenario D, with G=9, N=1, T=8e-8, replicate 1.

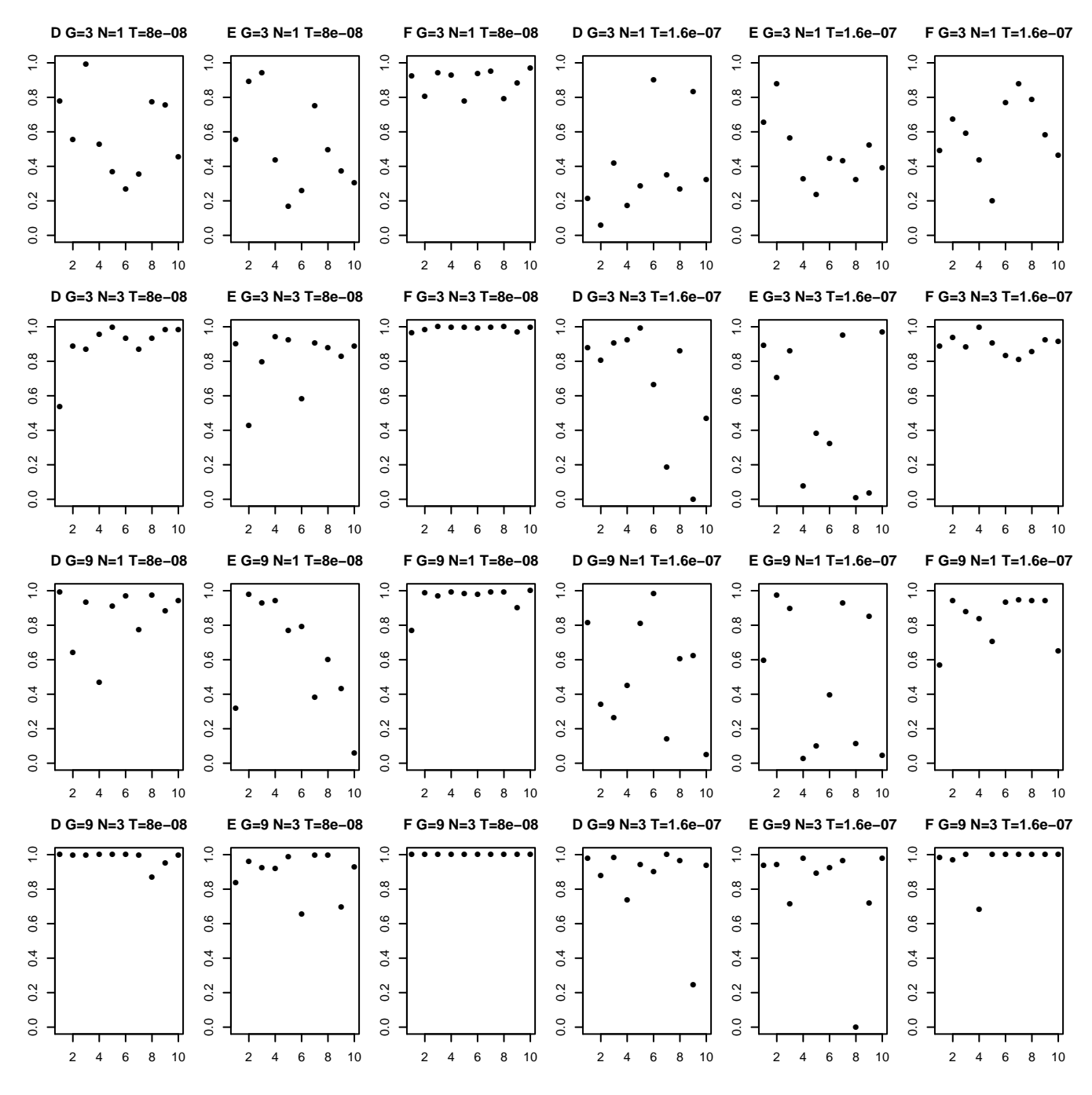

Figure 3: Posterior probabilities for the correct number of hybridizations

# 3 Configuration files

D - one hybridization

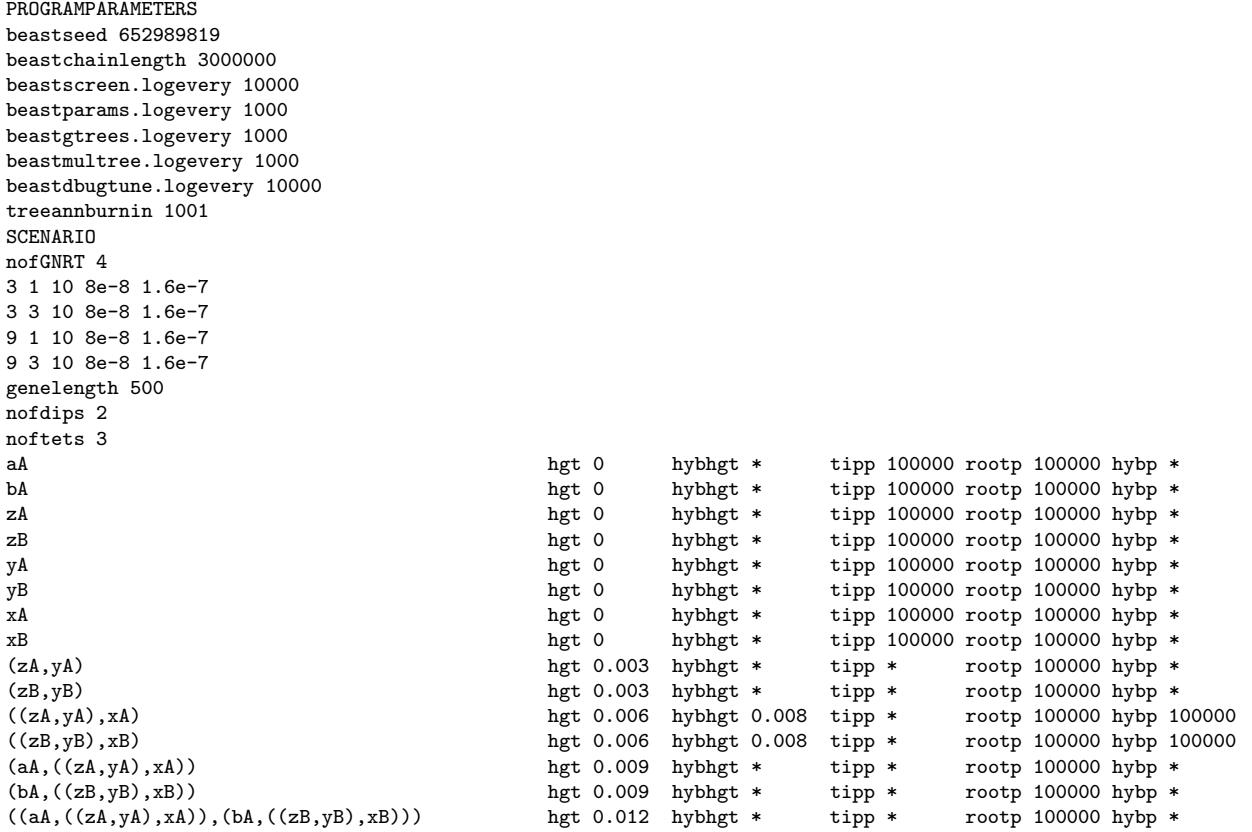

### E - two hybridizations

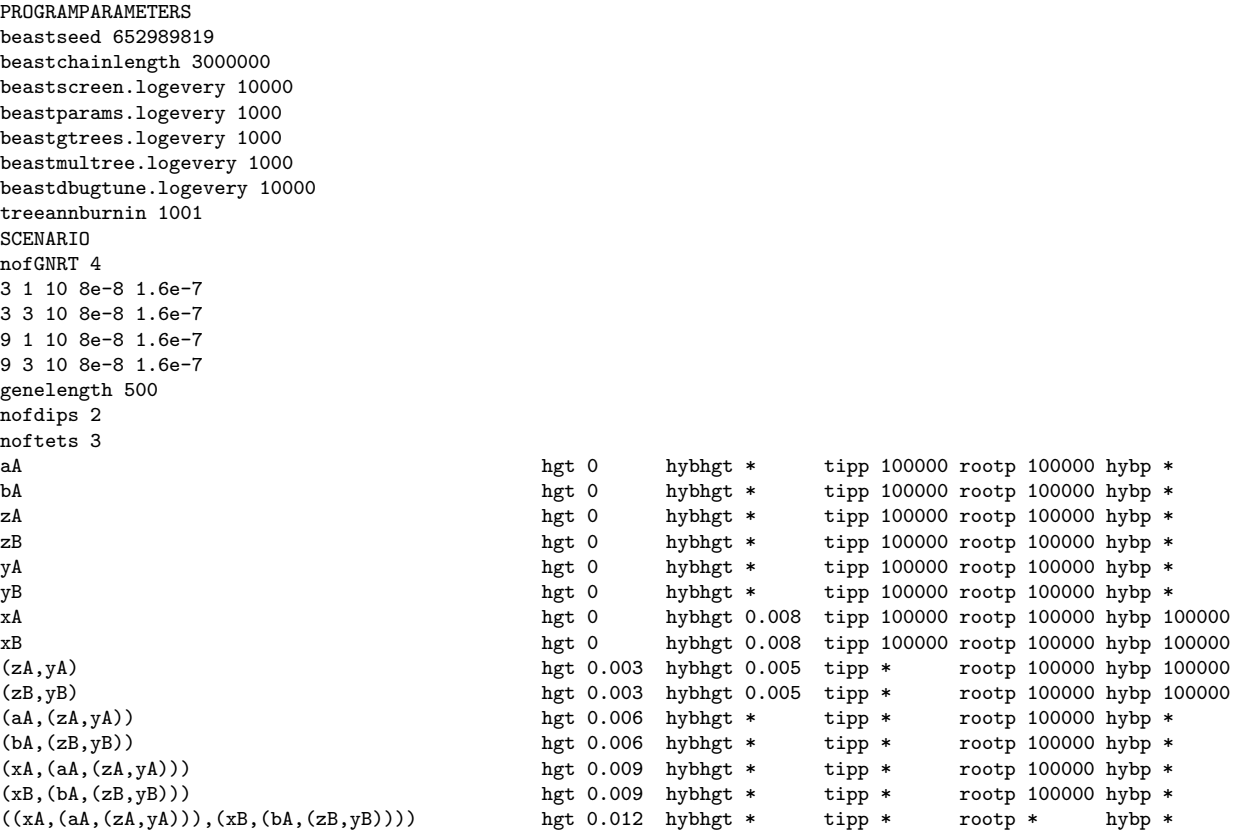

#### F - three hybridizations

PROGRAMPARAMETERS beastseed 652989819 beastchainlength 3000000 beastscreen.logevery 10000 beastparams.logevery 1000 beastgtrees.logevery 1000 beastmultree.logevery 1000 beastdbugtune.logevery 10000 treeannburnin 1001 SCENARIO nofGNRT 4 3 1 10 8e-8 1.6e-7 3 3 10 8e-8 1.6e-7 9 1 10 8e-8 1.6e-7 9 3 10 8e-8 1.6e-7 genelength 500 nofdips 2 noftets 3 hgt 0 hybhgt \* tipp 100000 rootp 100000 hybp \* bA hgt 0 hybhgt \* tipp 100000 rootp 100000 hybp \* zA hybhgt 0.002 tipp 100000 rootp 100000 hybp 1 tipp 100000 rootp 100000 hybp 100000 zB<br>
2B hgt 0 hybhgt 0.002 tipp 100000 rootp 100000 hybp 100000<br>
1990 hgt 0 hybhgt 0.005 tipp 100000 rootp 100000 hybp 100000 yA hgt 0 hybhgt 0.005 tipp 100000 rootp 100000 hybp 100000 hyb<br>hgt 0 hybhgt 0.005 tipp 100000 rootp 100000 hybp 100000 hybhgt 0.005 tipp 100000 rootp 100000 hybp 100000 xA hgt 0 hybhgt 0.008 tipp 100000 rootp 100000 hybp 100000 hybr 100000 hybr 100000 hybr 100000 hybr 100000 hybr 100000 hybr 100000 hybr 100000 hybr 100000 hybr 100000 hybr 100000 hybr 100000 hybr 100000 hybr 100000 hybr 10 hgt 0 hybhgt 0.008 tipp 100000 rootp 100000 hybp 100000 hgt 0.003 hybhgt \* tipp \* rootp 100000 hybp \*  $h$ gt 0.003 hybhgt \* tipp \* rootp 100000 hybp \* (zB,bA) hgt 0.003 hybhgt \* tipp \* rootp 100000 hybp \* (yA,(zA,aA)) hgt 0.006 hybhgt \* tipp \* rootp 100000 hybp \* (yB,(zB,bA))  $hgt 0.006$  hybhgt \* tipp \* rootp 100000 hybp \*  $(xA,(yA,(zA,aA)))$  hgt 0.009 hybhgt \* tipp \* rootp 100000 hybp \* (xA,(yA,(zA,aA))) hgt 0.009 hybhgt \* tipp \* rootp 100000 hybp \* hybhgt \* tipp \* rootp 100000 hybp \*  $((xA,(yA,(zA,aa)))$ ,  $(xB,(yB,(zB,bA))))$  hgt 0.012 hybhgt \* tipp \* rootp \* hybp \*